# Handbuch E-Payment

PostFinance-Zahlungsarten für Internetshops

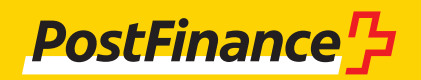

# Inhaltsverzeichnis

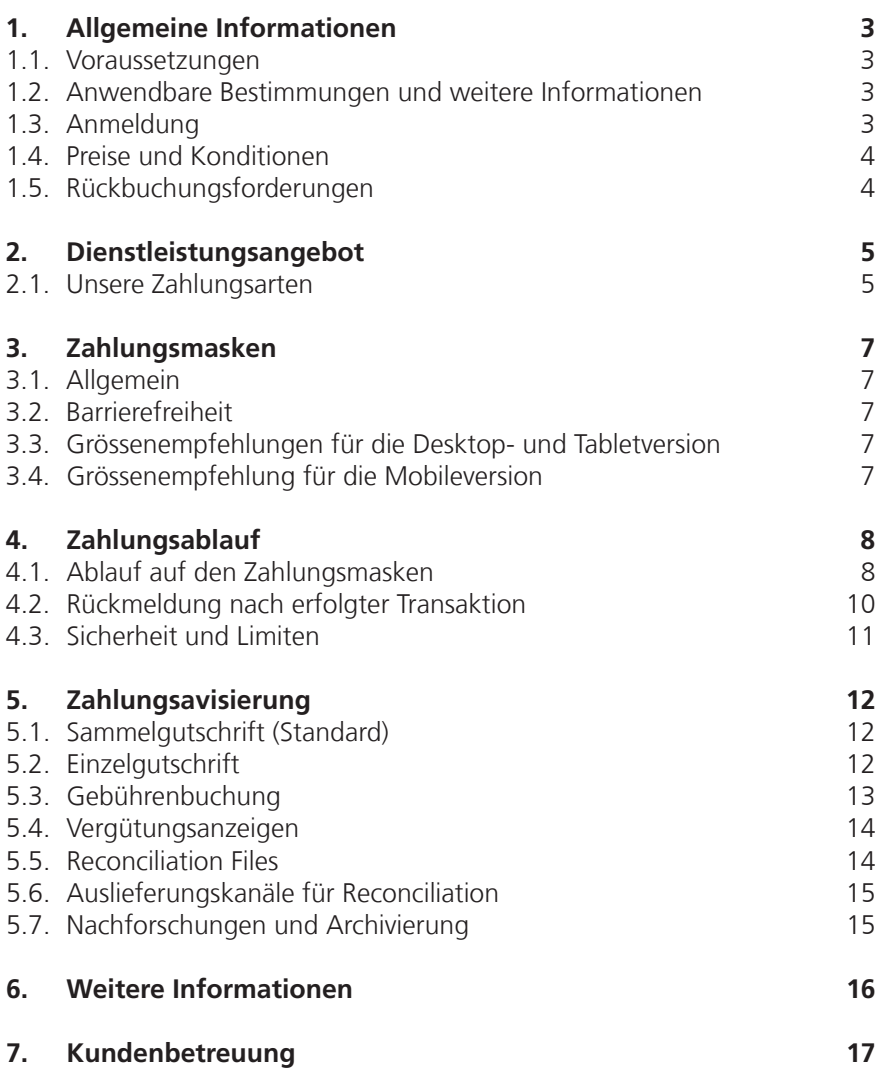

# 1. Allgemeine Informationen

Dieses Dokument richtet sich an Händler, die einen Internetshop betreiben und ihren Kunden die Bezahlung ihrer Waren/Dienstleistungen mit den PostFinance-Zahlungsarten anbieten möchten. Dieses Handbuch vermittelt Basisinformationen.

# **1.1. Voraussetzungen**

# **1.1.1. Allgemein**

Damit die PostFinance-Zahlungsarten im Internetshop angeboten werden können, wird Folgendes vorausgesetzt:

- Ein Geschäftskonto bei PostFinance
- Ein Vertrag mit einem Payment Service Provider (PSP), der die Post-Finance-Zahlungsarten anbieten kann
- Eine Shopsoftware oder Eigenentwicklung, die die Schnittstelle Ihres Payment Service Provider ansprechen kann

# **1.1.2. Shopsoftware**

PostFinance arbeitet mit ausgewählten Partnern zusammen, die die Dienstleistung E-Payment optimal integrieren. Durch diese Partnerschaften will PostFinance gewährleisten, dass die Vernetzung zwischen den Shoplösungen und der Dienstleistung Payment Service Providing von PostFinance effizient funktioniert.

Informationen unter: www.postfinance.ch/software

# **1.1.3. PostFinance als Payment Service Provider**

Die Onlinezahlungslösung aus einer Hand Informationen unter: www.postfinance.ch/e-payment

# **1.2. Anwendbare Bestimmungen und weitere Informationen**

Soweit das Handbuch keine besonderen Bestimmungen enthält, wird auf die folgenden Dokumente verwiesen:

- Die Teilnahmebedingungen PostFinance-Zahlungsarten für Internetshops
- Die Allgemeinen Geschäfts- und Teilnahmebedingungen von PostFinance
- Die Preisliste E-Payment PostFinance

# **Bezugsquellen**

E-Payment-Dokumente: www.postfinance.ch/download Allgemeine Geschäfts- und Teilnahmebedingungen: www.postfinance.ch/agb

# **1.3. Anmeldung**

Für E-Payment ist eine schriftliche Anmeldung nötig. Der zuständige Kundenberater unterstützt die Geschäftskunden bei der E-Payment-Anmeldung. Kontaktangaben befinden sich unter 7. Kundenbetreuung.

### **1.4. Preise und Konditionen**

Die aktuell gültigen Preise sind unter www.postfinance.ch/download aufgeführt oder werden auf Anfrage vom Kundenberater abgegeben. Die Preise für genutzte Dienstleistungen von PostFinance werden per Ende Monat berechnet und jeweils am 1. des nächsten Monates dem Geschäftskonto direkt belastet.

#### **1.5. Rückbuchungsforderungen**

Wenden sich Käufer mit Rückbuchungsforderungen an PostFinance – namentlich aufgrund von Leistungsstörungen (inklusive Gewährleistung), Rückzahlung des Kaufpreises wegen Vertragsrücktritt, Rückzahlung des Kaufpreises wegen Warenrückgabe oder anderweitigen Unstimmigkeiten zwischen dem Verkäufer und dem Käufer –, werden sie vom Kundendienst von PostFinance an den Händler verwiesen.

Rückbuchungen durch PostFinance kommen in Betracht, wenn:

- 1. Transaktionen mit missbräuchlich verwendeten Alias-Nutzerangaben durchgeführt wurden. Bevor es zu einer allfälligen Rückbuchung durch PostFinance kommt, führt PostFinance ausführliche Abklärungen durch.
- 2. Eine Buchung doppelt ausgeführt wird und demnach eine Autorisierung in zwei Buchungen endet sowie wenn eine Transaktion auf anderweitigen technischen Fehlern basiert. PostFinance kann in diesen Fällen eine entsprechende manuelle Korrektur vornehmen.

Wann immer möglich, wird der Händler vorher kontaktiert.

# 2. Dienstleistungsangebot

In der Schweiz verteilen sich die grössten Marktanteile im E-Payment auf Visa, MasterCard und die PostFinance-Zahlungsarten, mit denen die Mehrheit aller E-Payment-Transaktionen durchgeführt wird. Unsere Zahlungsarten eignen sich somit hervorragend für Internetshops, die ihre Waren/Dienstleistungen in der Schweiz verkaufen. PostFinance geniesst in der Schweiz einen hervorragenden Ruf, und die Käufer verwenden die Zahlungsarten von PostFinance gerne. Insbesondere beim heiklen Thema des E-Payment-Zahlungsvorgangs schaffen sie zusätzliches Vertrauen. Heute sind die PostFinance-Zahlungsarten bei über 11000 Händlern im Zahlungsmix-Portfolio enthalten.

# **2.1. Unsere Zahlungsarten**

PostFinance bietet für die Bezahlung über das Postkonto im Internetshop zwei Zahlungsarten an. Die Hauptunterschiede liegen bei den vom Käufer zu verwendenden Identifikationsmitteln und bei der Dauer der Zahlungsgarantie.

Käufer schätzen die PostFinance-Zahlungsarten beim Onlineshopping als Alternative zu Kreditkarten – Händler vor allem wegen des grossen Kundenpotenzials von etwa drei Millionen Käufern, der Zahlungsgarantie und der Möglichkeit, dass die Gutschrift sofort nach Einlieferung der Transaktionen eingeht.

#### **2.1.1. Zahlungsart PostFinance Card**

Mit der Zahlungsart PostFinance Card erreichen Sie ein Kundenpotenzial von über drei Millionen Karteninhabern. Die Authentisierung erfolgt abhängig von der Höhe des zu autorisierenden Kaufbetrags mit oder ohne Lesegerät (siehe Kapitel 4.3). Zudem gibt es eine neue Authentisierungsmethode, die auf dem neuen Login für E-Finance basiert. Damit müssen weder Kartendaten eingegeben werden, noch wird das gelbe Kartenlesegerät benötigt.

#### **2.1.1.1. Option Alias (ausschliesslich für PostFinance Card)**

Alias ist eine zusätzliche Option für die Zahlungsart PostFinance Card für einfache und wiederkehrende Transaktionen. Der Alias ermöglicht den Käufern eine einfache und schnelle Zahlungsabwicklung. Die maskierten Zahlungsdaten (Alias) werden im Rahmen eines Registrierungsprozesses einmalig im persönlichen Profil des Käufers beim Internetshop hinterlegt. Anschliessend ist beim nächsten Einkauf keine Authentisierung durch den Käufer mehr notwendig. PostFinance Card Alias ist somit ideal für kleinere bis mittlere Beträge, für Spontankäufe, Schnäppchen, Abonnements und regelmässige Einkäufe.

Ferner kann der Händler dem Käufer damit in mobilen Vertriebskanälen (z.B. in Apps) kanalkonforme Zahlungsprozesse anbieten. Ein Klick des Käufers genügt, um die Zahlung auszulösen.

#### **Voraussetzung**

Aktivierung der Option Alias bei der E-Payment-Anmeldung oder später über unseren Kundendienst Merchanthelp.

#### **WICHTIG (PostFinance Card)**

- Das Rückbuchungsrisiko bei Transaktionen mit dem PostFinance-Card-Alias trägt der Händler.
- – Auf jeder PostFinance Card befindet sich eine fixe Limite für das Bezahlen mit Alias und dem einfachen ID-Verfahren (siehe Kapitel 4.3).

#### **2.1.2. Zahlungsart PostFinance E-Finance**

Mit der Zahlungsart PostFinance E-Finance werden über eine Million Benutzer des E-Banking von PostFinance erreicht. Bei dieser Zahlungsart erfolgt die Authentisierung über die Sicherheitselemente des Onlinebankings E-Finance.

### **2.1.2.1. Transaktion mit PostFinance ID und Kartenlesegerät**

Bei dieser Variante erfolgt die Authentisierung mit der PostFinance-ID-Karte und dem Kartenlesegerät. Dabei wird ein einmaliger Code generiert, der in das Feld «Code von Kartenlesegerät» übertragen wird.

### **2.1.2.2. Transaktion mit Mobile ID**

Die Authentisierung muss auch einfach, schnell und ortsunabhängig funktionieren: mit dem Gerät, das man immer bei sich hat – dem Mobiltelefon. Dazu muss weder eine App installiert noch eine zusätzliche Software heruntergeladen werden. Es wird einzig eine Mobile-ID-fähige SIM-Karte benötigt, die beim jeweiligen Mobilfunkanbieter bezogen werden kann. Da die SIM-Karte als Schlüsselträgerin dient, funktioniert die Authentisierung auf allen gängigen Mobiltelefonen (ein Smartphone ist keine Voraussetzung). Nutzer von Smartphones haben natürlich den Vorteil, dass sie von unterwegs Onlineeinkäufe tätigen und ohne das Mittragen von Zusatzgeräten eine Bestellung mitsamt Kauf durchführen können.

Bei der Aktivierung der Mobile ID kann eine persönliche Mobile-ID-PIN definiert werden, die anschliessend für das Login ins E Finance sowie fürs Onlineshopping benutzt werden kann. Das gelbe Kästchen wird somit nicht mehr benötigt.

Weitere Informationen unter: www.postfinance.ch/mobileid

# **2.1.3. Zahlungsgarantie**

Wird unsere Empfehlung zu den Einlieferungsfristen befolgt, profitiert der Händler bei den beiden Zahlungsarten PostFinance Card und PostFinance E-Finance von einer Zahlungsgarantie.

Transaktionen der Zahlungsart PostFinance Card sind innert drei Arbeitstagen ab Autorisierung des Kaufbetrags einzuliefern.

Bei Transaktionen der Zahlungsart PostFinance E-Finance profitiert der Händler während 90 Tagen nach Autorisierung von der Zahlungsgarantie.

#### **2.1.4. Warenrückgabe (Gutschriften an Käufer auslösen)**

Wenn nach erfolgter Verbuchung des Kaufbetrags dem Käufer ein (Teil-)Betrag rückerstattet werden soll, kann dies über die Schnittstelle des Payment Service Provider ausgelöst werden. Dies ist sinnvoll, wenn der Käufer die Ware retourniert

Der Händler benötigt keine Kontoinformationen des Käufers – die Gutschrift erfolgt automatisch auf das Konto, das für den Zahlungsvorgang verwendet wurde. Eine eingelieferte Transaktion ist während 14 Monaten für Gutschriften offen. Es kann maximal der eingelieferte Betrag rückvergütet werden.

#### **WICHTIG (gilt für beide Zahlungsarten)**

Eingelieferte Transaktionen, die älter als 90 Tage sind, werden nicht mehr verarbeitet.

# 3. Zahlungsmasken

# **3.1. Allgemein**

Die Zahlungsmasken wurden mit reaktionsfähigem Webdesign (Responsive Webdesign) entwickelt und passen sich somit automatisch der Bildschirmauflösung des Endgerätes an. Egal ob beim Onlineshopping ein Desktop, Tablet, oder Smartphone zum Onlineshoppen verwendet wird.

# **3.2. Barrierefreiheit**

PostFinance setzt die aktuellen Richtlinien für barrierefreie Webinhalte (WCAG 2.0, AA) konsequent um.

# **3.3. Grössenempfehlungen für die Desktop- und Tabletversion**

Anzustrebender Normalfall: 850×750 Pixel. Der Umbruch erfolgt ab 750 Pixel Breite, d.h. die Box mit den Zahlungsinformationen wird bei Unterschreitung der Breite oberhalb der Eingabefelder angezeigt.

# **3.4. Grössenempfehlung für die Mobileversion**

Um ein Scrolling zu verhindern, muss die Auflösung 320×800–850 Pixel betragen.

# 4. Zahlungsablauf

Wählt der Käufer eine unserer Zahlungsarten, wird er vom Payment Service Provider auf die entsprechende Seite und an unsere Server weitergeleitet.

- 1. PostFinance zeigt dem Käufer die der Zahlungsart entsprechenden Zahlungsmasken an.
- 2. Der Käufer gibt die Sicherheitselemente auf unseren Zahlungsmasken ein.
- 3. PostFinance prüft, ob die Eingaben korrekt sind und genügend Deckung vorhanden ist.
- 4. Wenn die Prüfungen erfolgreich waren, wird der Käufer durch den Payment Service Provider des Händlers gemäss dessen Auftrag (Händlereinstellungen beim Payment Service Provider) in den Onlineshop zurückgeleitet.

# **4.1. Ablauf auf den Zahlungsmasken**

#### **4.1.1. Zahlungsart PostFinance Card**

Bei dieser Zahlungsart gibt es drei unterschiedliche Authentisierungsabläufe:

- Transaktion mit der Authentisierungsmethode «Login via PostFinance App» (betragsunabhängig)
- Transaktion mit Betrag <CHF 500.– / EUR 350.–
- Transaktion mit Betrag >CHF 500.– / EUR 350.–

# **4.1.1.1. Transaktion mit der Authentisierungsmethode «Login via PostFinance App» (betragsunabhängig)**

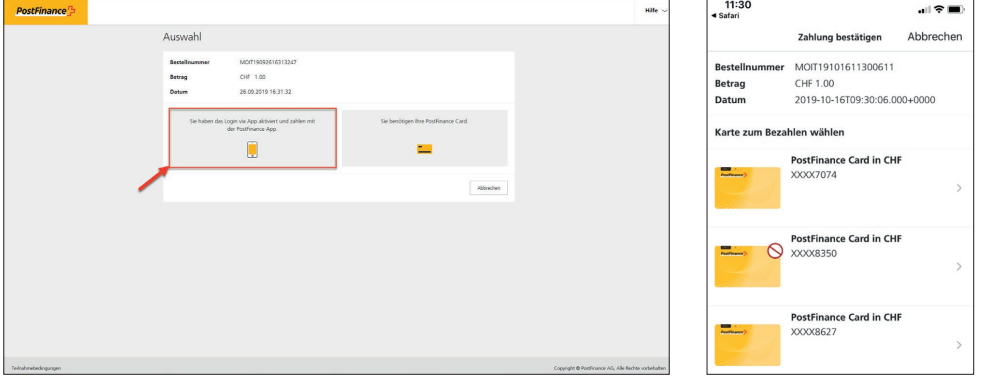

**4.1.1.2. Transaktion mit Betrag <CHF 500.– / EUR 350.–**

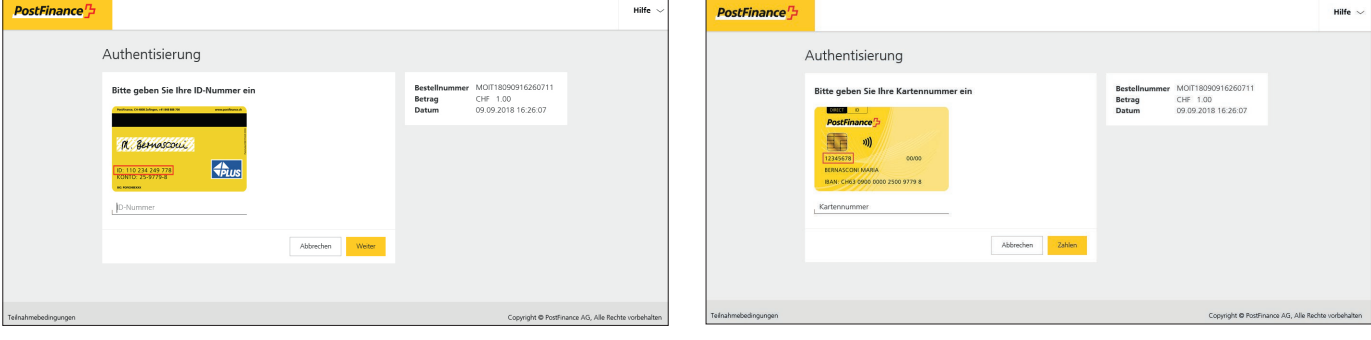

#### **4.1.1.3. Transaktion mit Betrag >CHF 500.– / EUR 350.–**

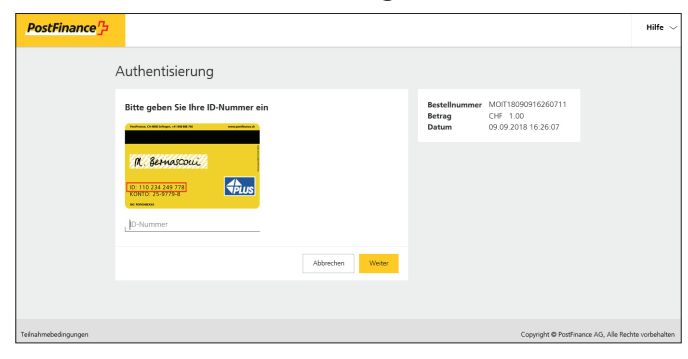

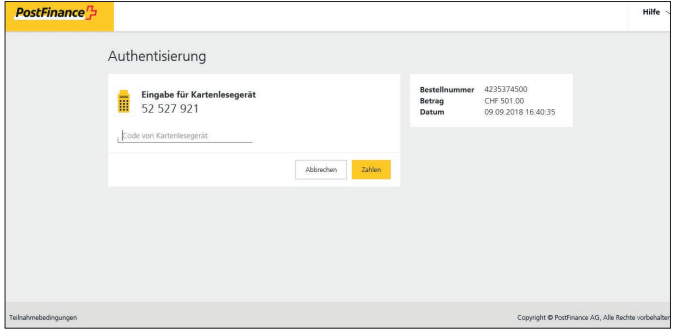

#### **4.1.2. PostFinance Card – Alias Registrierung**

Hier gibt es zwei unterschiedliche Authentisierungsabläufe:

- Alias Registrierung mit der Authentisierungsmethode «Login via PostFinance App»
- Alias Registrierung mit PostFinance ID und Kartenlesegerät

### **4.1.2.1. Alias Registrierung mit der Authentisierungmethode «Login via PostFinance App»**

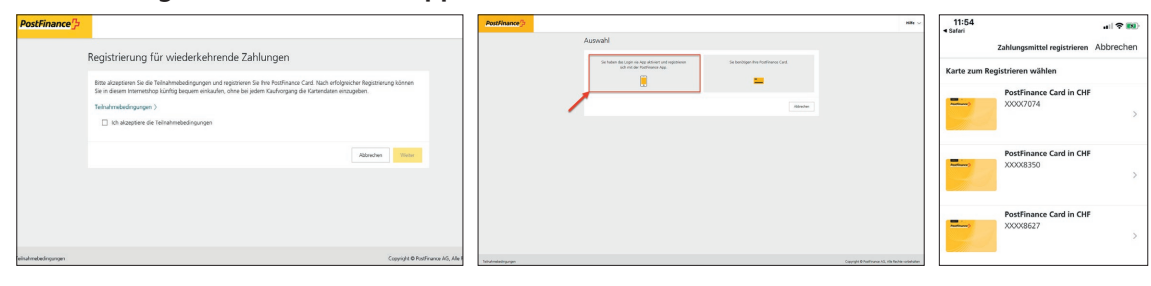

#### **4.1.2.2. Alias Registrierung mit PostFinance ID und Kartenlesegerät**

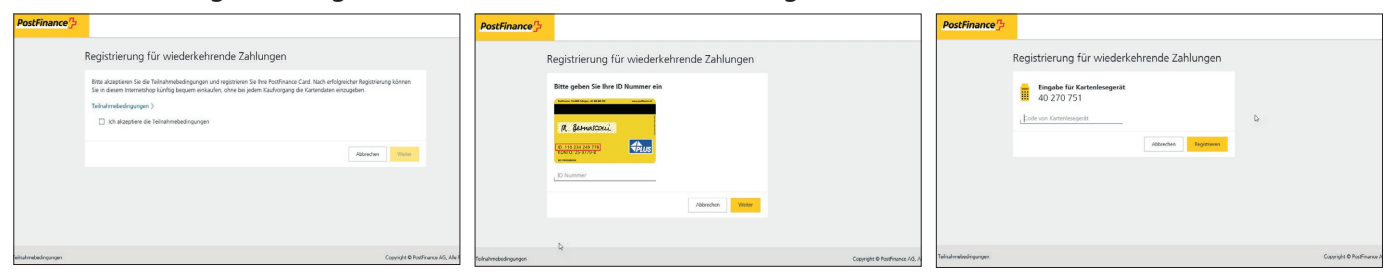

#### **4.1.3. Zahlungsart PostFinance E-Finance**

Bei dieser Zahlungsart gibt es drei unterschiedliche Authentisierungsabläufe:

- Authentisierung mittels Login via PostFinance App
- Authentisierung mittels PostFinance ID und Kartenlesegerät
- Authentisierung mittels Mobile ID

#### **4.1.3.1. Authentisierung mittels Login via PostFinance App**

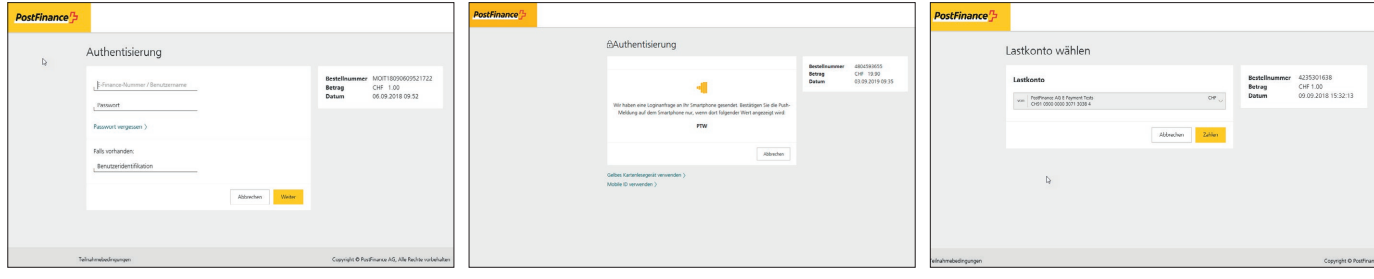

#### **4.1.3.2. Authentisierung mittels PostFinance ID und Kartenlesegerät**

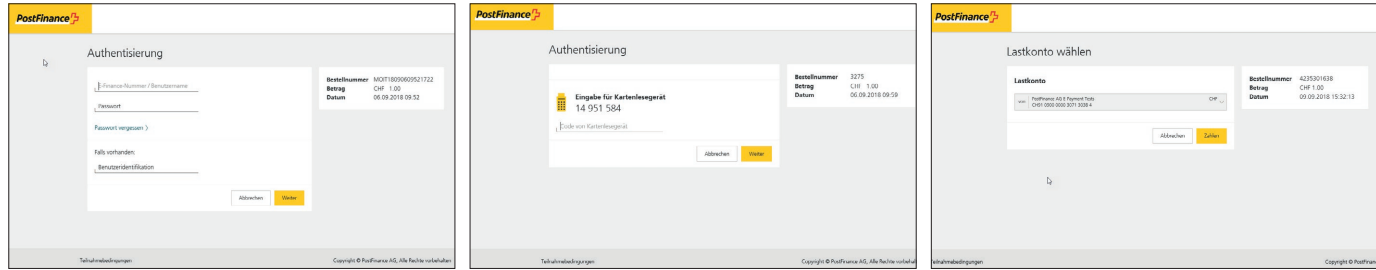

#### **4.1.3.3. Authentisierung mittels Mobile ID**

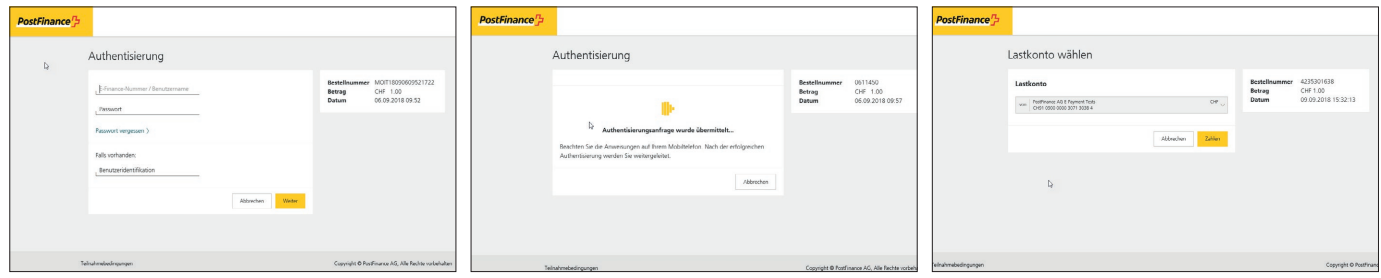

# **4.2. Rückmeldung nach erfolgter Transaktion**

In den meisten Fällen leitet PostFinance das Authentisierungs-/Autorisierungsresultat direkt an den Payment Service Provider weiter. Diese Resultate werden dem Händler von seinem Payment Service Provider in der untereinander vereinbarten und definierten Form retourniert. Eingabefehler der Käufer, Systemstörungen oder Sessionverluste können die automatische Weiterleitung verhindern.

# **4.3. Sicherheit und Limiten**

#### **4.3.1. Höchster Sicherheitsstandard**

Der Käufer gibt seine Sicherheitselemente immer auf der Serverumgebung von PostFinance unter Verwendung von höchsten Sicherheitsstandards ein. Dritte können die eingegebenen Daten nicht einsehen. Das Speichern von Karten- und Kontonummern ist händlerseitig nicht möglich.

Authentisierungsverfahren, Limiten und Sicherheitselemente:

#### **4.3.1.1. PostFinance Card – Verfahren mit Login via PostFinance App**

- Gültige Limite der PostFinance Card
- Smartphone mit registriertem neuen Loginverfahren

# **4.3.1.2. PostFinance Card – Standardverfahren**

- Limite ≥CHF 500.– / EUR 350.–
- PostFinance Card
	- ID-Nummer
	- Lesegerät für das Generieren eines einmaligen Passwortes

#### **4.3.1.3. PostFinance Card – einfaches ID-Verfahren**

- Limite pro Transaktion und Monat
- Limite <CHF 500.– / EUR 350.–
	- PostFinance Card
	- ID- und Kartennummer

#### **4.3.1.4. PostFinance Card – Option Alias Erstellen des Alias**

- Authentisierungsmethode Login via PostFinance App
- Smartphone mit registriertem neuen Loginverfahren
- Authentisierungsmethode PostFinance Card
	- ID-Nummer
	- Lesegerät für das Generieren eines einmaligen Passwortes

#### **Transaktionen**

– Limite CHF 1500.– pro Transaktion und Monat

# **4.3.1.4. PostFinance E-Finance (E-Banking als Zahlungsmittel)**

– E-Finance-Vertragsnummer und -Passwort

#### **ID-Verfahren**

- Login via PostFinance App
- Smartphone mit registriertem neuen Loginverfahren
- Mobile ID
- Mobiltelefon (Smartphone ist nicht vorausgesetzt)
- PostFinance ID
	- PostFinance Card oder Loginkarte
	- Lesegerät für das Generieren eines einmaligen Passwortes

#### **WICHTIG**

- Ausser den oben erwähnten Limiten können unsere Kunden die Konto- und Kartenlimiten individuell einstellen.
- Die Autorisierung ist 90 Tage für die Einlieferung offen. Danach wird die Verarbeitung abgelehnt.
- Das einfache ID-Verfahren und die Option Alias können von den Kontoinhabern individuell deaktiviert werden.

# 5. Zahlungsavisierung

Eingelieferte Transaktionen werden je nach gewählter Buchungsart einzeln – zeitnah nach der Einlieferung – oder in einer täglichen Sammelbuchung auf dem Geschäftskonto bei PostFinance gutgeschrieben. Die Sammelbuchung ist Standard. Die Transaktionen werden je Zahlungsart getrennt verbucht.

Die Kontoavisierung kann auf Wunsch angepasst werden (Format, Periodizität und Auslieferungskanal).

Weitere Informationen: Handbuch «Elektronische Kontodokumente» unter www.postfinance.ch/download

# **5.1. Sammelgutschrift (Standard)**

Alle Transaktionen werden in einer einzelnen Buchung einen Arbeitstag nach der Einlieferung gutgeschrieben.

Buchungsdetail PostFinance Card: GUTSCHRIFT E-PAYMENT TRANSAKTIONEN POSTFINANCE CARD EINLIEFERUNG VOM 28.08.2015 MUSTERFIRMA AG PFYPX0000000000 WWW.MUSTERMERCHANT.CH

Buchungsdetail PostFinance E-Finance: GUTSCHRIFT E-PAYMENT TRANSAKTIONEN POSTFINANCE E-FINANCE EINLIEFERUNG VOM 28.08.2015 MUSTERFIRMA AG PFYP60740000001 WWW.MUSTFRMFRCHANT.CH

# **5.2. Einzelgutschrift**

Jede Transaktion wird einzeln und zeitnah nach der Einlieferung gutgeschrieben.

Buchungsdetail PostFinance Card: GUTSCHRIFT E-PAYMENT TRANSAKTION POSTFINANCE CARD VOM 29.08.2015 MUSTERFIRMA AG PFYPX0000000000 WWW.MUSTERMERCHANT.CH PAYMENTID 30162958000489326395 BESTELLNUMMER 00000000XXA0450192 Buchungsdetail PostFinance E-Finance: GUTSCHRIFT E-PAYMENT TRANSAKTION POSTFINANCE E-FINANCE VOM 29.08.2015 MUSTERFIRMA AG PFYPX0000000000 WWW.MUSTERMERCHANT.CH PAYMENTID 30162958000489326395 BESTELLNUMMER 00000000XXA0450192

#### **5.3. Gebührenbuchung**

Die Gebühren werden für Transaktionen unter und über CHF 25.– / EUR 17.– aufgeteilt dargestellt.

Buchungsdetail PostFinance Card: PREIS FÜR E-PAYMENT POSTFINANCE CARD **BIS** CHF 25.– / EUR 17.– WWW.MUSTERMERCHANT.CH ANZAHL TRANSAKTIONEN: 15 UMSATZ CHF 30.76 JANUAR 2016

PREIS FÜR E-PAYMENT POSTFINANCE CARD **AB** CHF 25.– / EUR 17.– WWW.MUSTERMERCHANT.CH ANZAHL TRANSAKTIONEN: 1 UMSATZ CHF 30.76 JANUAR 2016

Buchungsdetail PostFinance E-Finance: PREIS FÜR E-PAYMENT POSTFINANCE E-FINANCE **BIS** CHF 25.– / EUR 17.– WWW.MUSTERMERCHANT.CH ANZAHL TRANSAKTIONEN: 15 UMSATZ CHF 30.76 JANUAR 2016

PREIS FÜR E-PAYMENT POSTFINANCE E-FINANCE **AB** CHF 25.– / EUR 17.– WWW.MUSTFRMFRCHANT.CH ANZAHL TRANSAKTIONEN: 1 UMSATZ CHF 30.76 JANUAR 2016

#### **5.4. Vergütungsanzeigen**

Die Zahlungsdaten gleichen die Händler mithilfe der von ihrem Payment Service Provider angebotenen Möglichkeiten (Händler-GUI, API usw.) ab. Auf Wunsch kann für die PostFinance-Zahlungsarten eine Vergütungsanzeige beantragt werden, die entweder als PDF-Datei oder auf Papier (kostenpflichtig) zugestellt wird. Die möglichen Auslieferungskanäle sind Post, E-Mail oder E-Finance. Zudem kann gewählt werden, ob die Vergütungsanzeige ereignisorientiert oder monatlich versandt werden soll. Beim monatlichen Versand ergänzen wir die Auflistung der Transaktionen mit den im vorangegangenen Monat angefallenen Gebühren.

Sobald die Auslieferung aktiviert wird, werden Vergütungsanzeigen in unserem System erstellt. Für Transaktionen vor der Aktivierung kann keine Auslieferung bestellt werden.

#### **5.5. Reconciliation Files**

Die Files für die elektronische Abstimmung enthalten als wichtigste Information die Verarbeitungsresultate der beiden PostFinance-Zahlungsarten. Je nach Payment Service Provider, den der Händler gewählt hat, generieren wir ein Reconciliation Advice File (RAF) oder ein EPAY Reconciliation File (ERF) zur Abholung. Das Format ist in beiden Fällen XML.

Reconciliation Files werden ab dem Zeitpunkt der Aktivierung erstellt. Für Transaktionen vor der Aktivierung kann keine Auslieferung bestellt werden.

**RAF** werden erstellt, wenn ein Payment Service Provider für die Verarbeitung der PostFinance-Zahlungsarten das ep2-Protokoll verwendet. Als Händler ist dies vor allem bei hohem bis sehr hohem Transaktionsvolumen interessant. Voraussetzung für die händlerseitige Weiterverarbeitung ist eine ep2-Infrastruktur.

Informationen unter: http://www.eftpos2000.ch

**ERF** werden erstellt, wenn ein Payment Service Provider für die Verarbeitung der PostFinance-Zahlungsarten das non-ep2-Protokoll verwendet.

Beispiel-Files können beim Kundendienst Merchanthelp bezogen werden.

# **5.6. Auslieferungskanäle für Reconciliation**

Alle Files enthalten die Verarbeitungsresultate für beide Zahlungsarten – PostFinance E-Finance und PostFinance Card.

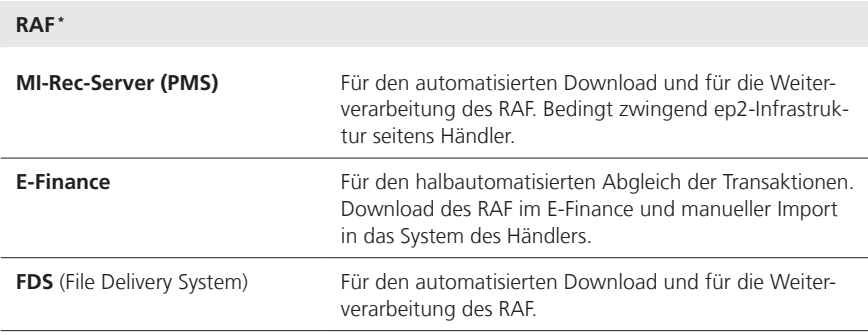

\* Voraussetzung ist ein PSP, der für die Abwicklung der Transaktionen das ep2-Protokoll verwendet. Aktuelle Beispiele: Datatrans AG und SIX Payment Services AG

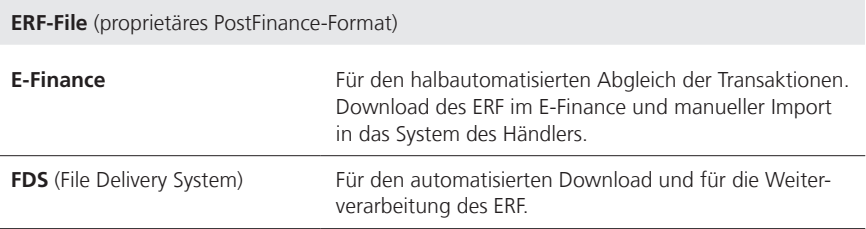

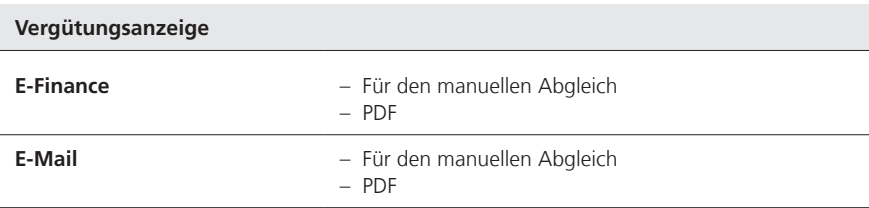

# **5.7. Nachforschungen und Archivierung**

Fragen zu Transaktionen können von unserem Kundendienst und unseren Berater beantwortet werden. Die Archivierungszeit von Transaktionen beträgt 15 Monate. Die Archivierungsfrist von Kontobuchungen beträgt 10 Jahre.

# 6. Weitere Informationen

Aktuelle Auflistung der Payment Service Provider, die unsere PostFinance-Zahlungsarten anbieten können: www.postfinance.ch/psp-partner

Informationen über Neuerungen, wichtige Meldungen, Empfehlungen, Tipps und Tricks, Studien usw. rund ums E-Payment: www.postfinance.ch/e-payment-info

Unterlagen zum Download wie Logos, Preisliste, Teilnahmebedingungen, Merkblätter, Empfehlungen für den sicheren Umgang und Schutz von Alias- und Kundendaten unter: www.postfinance.ch/onlineshops

PostFinance kann das vorliegende Handbuch jederzeit anpassen. Änderungen werden dem Händler in angemessener Form zur Kenntnis gebracht.

# 7. Kundenbetreuung

Beratung und Verkauf Geschäftskunden Telefon: +41 848 848 848 (Normaltarif)

Verwenden Sie die PostFinance-Zahlungsarten bereits in Ihrem Internetshop?

PostFinance AG Kontaktcenter E-Payment 3030 Bern Telefon: +41 848 382 423 E-Mail: merchanthelp@postfinance.ch

Möchten Sie Ihren Kundinnen und Kunden bei Problemen während des Zahlungsprozesses mit PostFinance-Zahlungsarten die optimale Betreuung bieten?

PostFinance AG Kontaktcenter 3030 Bern Telefon: +41 848 888 710